## **«ИРКУТСКИЙ НАЦИОНАЛЬНЫЙ ИССЛЕДОВАТЕЛЬСКИЙ ТЕХНИЧЕСКИЙ УНИВЕРСИТЕТ»**

**Федеральное государственное бюджетное образовательное учреждение высшего образования**

**«ИНФОРМАЦИОННЫЕ**

**ТЕХНОЛОГИИ»**

**Министерство науки и высшего образования Российской Федерации**

#### ©Л.Ю. Дмитриева, ИрНИТУ

## **Текстовый редактор (процессор)**

это программа, предназначенная для создания и обработки текстовых файлов (открытия, просмотра и изменения содержания, поиска, вывода на печать, т.д.).

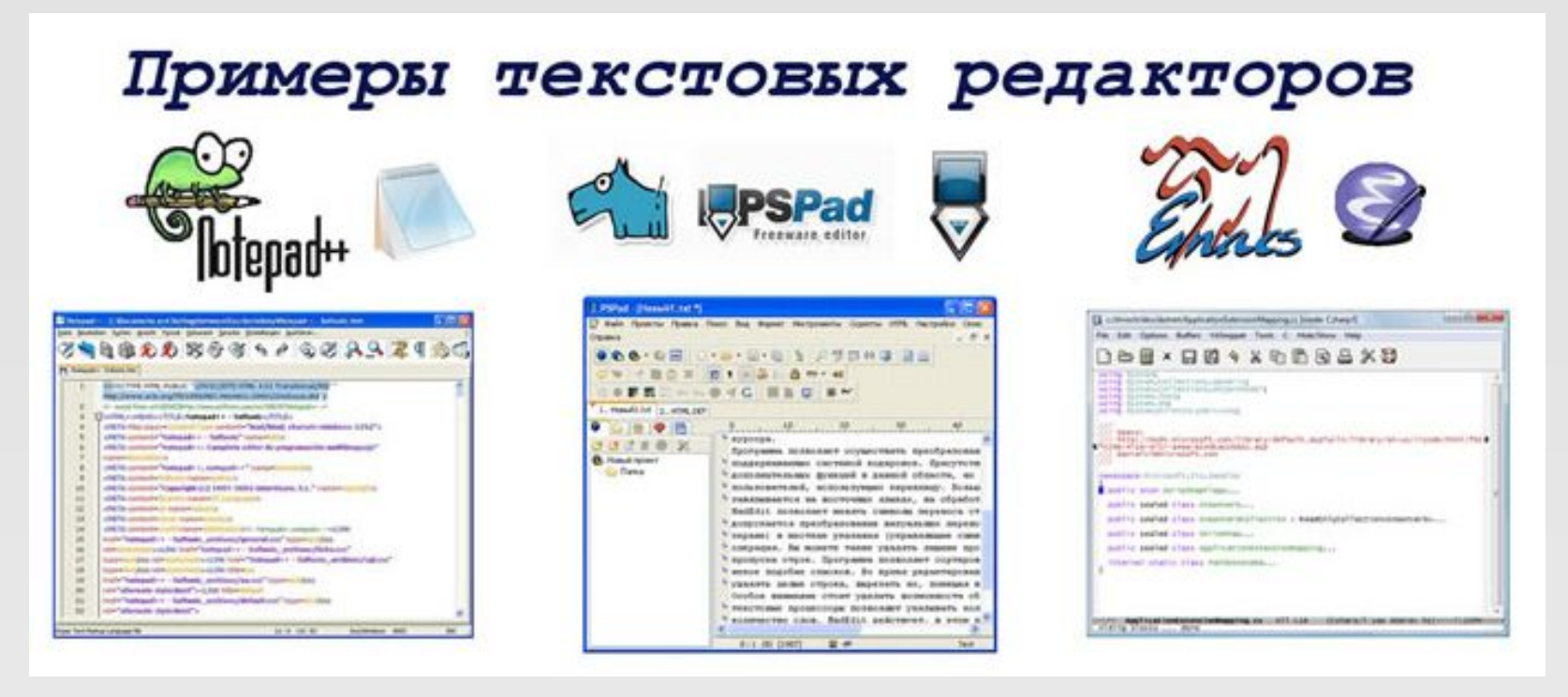

Логическим итогом развития текстовых редакторов стало их превращение в текстовые процессоры. **Отличие текстового** *процессора* **от** *редактора* **состоит в том, что в файл добавлены специальные коды, макросы (особые программы), определяющие вид документа.**

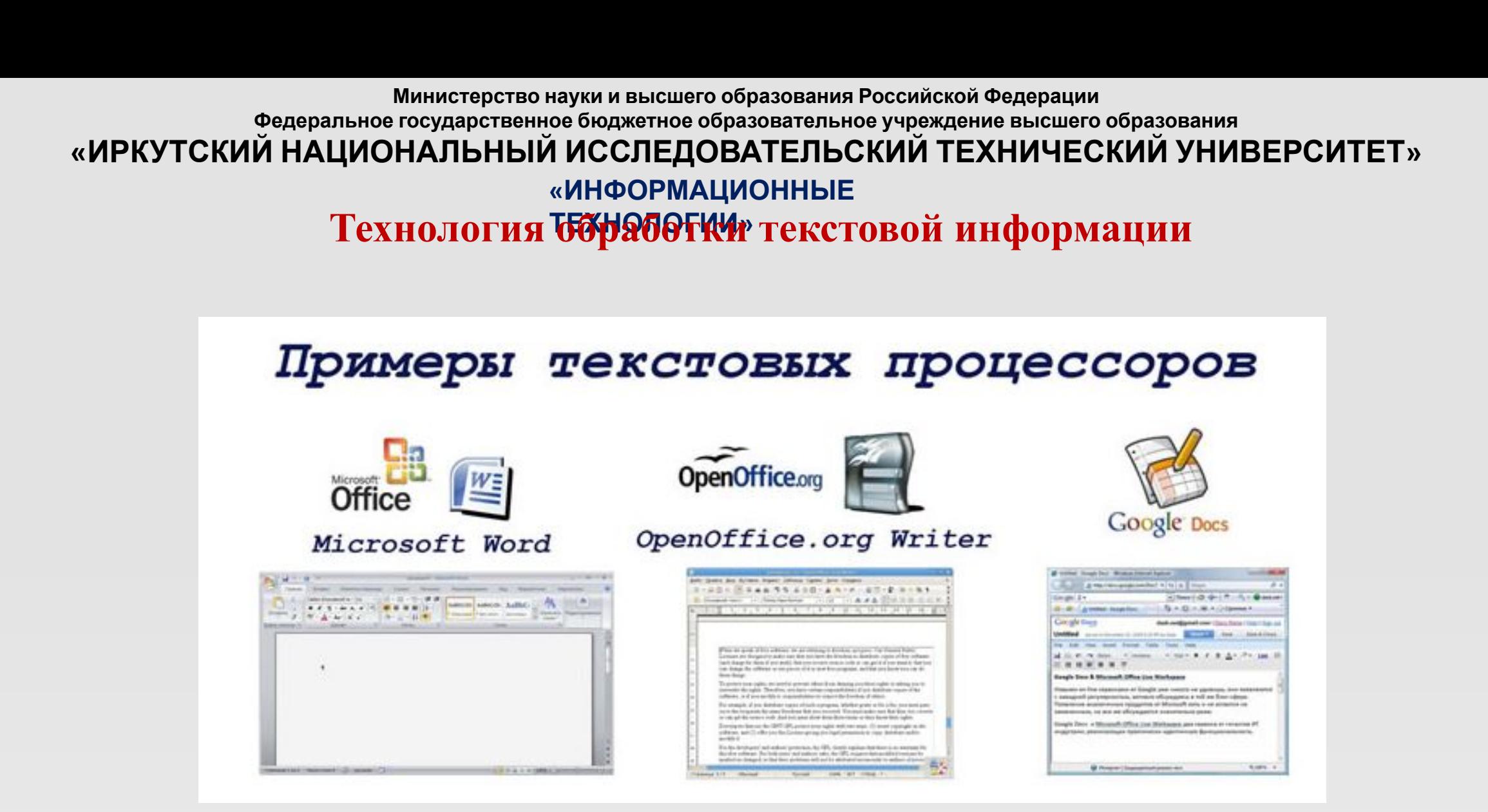

**Технология обработки текстовой информации ТЕХНОЛОГИИ»**

…-это **ПРИКЛАДНОЕ** ПО **общего назначения** для создания, редактирования, оформления и печати документов

основные **форматы** файлов – это \*.docx, \*.doc, \*.pdf

обеспечивает решение следующих **задач**:

1. Ввод, просмотр и редактирование текста.

MS Word

- 2. Форматирование абзацев и страниц текста.
- 3. Выбор типа шрифта, его размера, изображения и цвета.
- 4. Выделение фрагментов текста, их вырезание, копирование и вставка в документы.
- 5. Выбор или создание стиля и шаблона документа.
- 6. Сохранение документа на различных носителях в виде файла.
- 7. Открытие и загрузка файла из различных носителей в оперативную память ПК.
- 8. Переименование, копирование, просмотр и печать документов.
- 9. Проверка правописания в создаваемых документах.
- 10. Создание содержания, алфавитного указателя, сносок и примечаний.
- 11. Вставка в текст документа объектов из других приложений и др.

**Федеральное государственное бюджетное образовательное учреждение высшего образования**

## **«ИРКУТСКИЙ НАЦИОНАЛЬНЫЙ ИССЛЕДОВАТЕЛЬСКИЙ ТЕХНИЧЕСКИЙ УНИВЕРСИТЕТ»**

**«ИНФОРМАЦИОННЫЕ ТЕХНОЛОГИИ»**

# MS Word

**Главное окно программы**

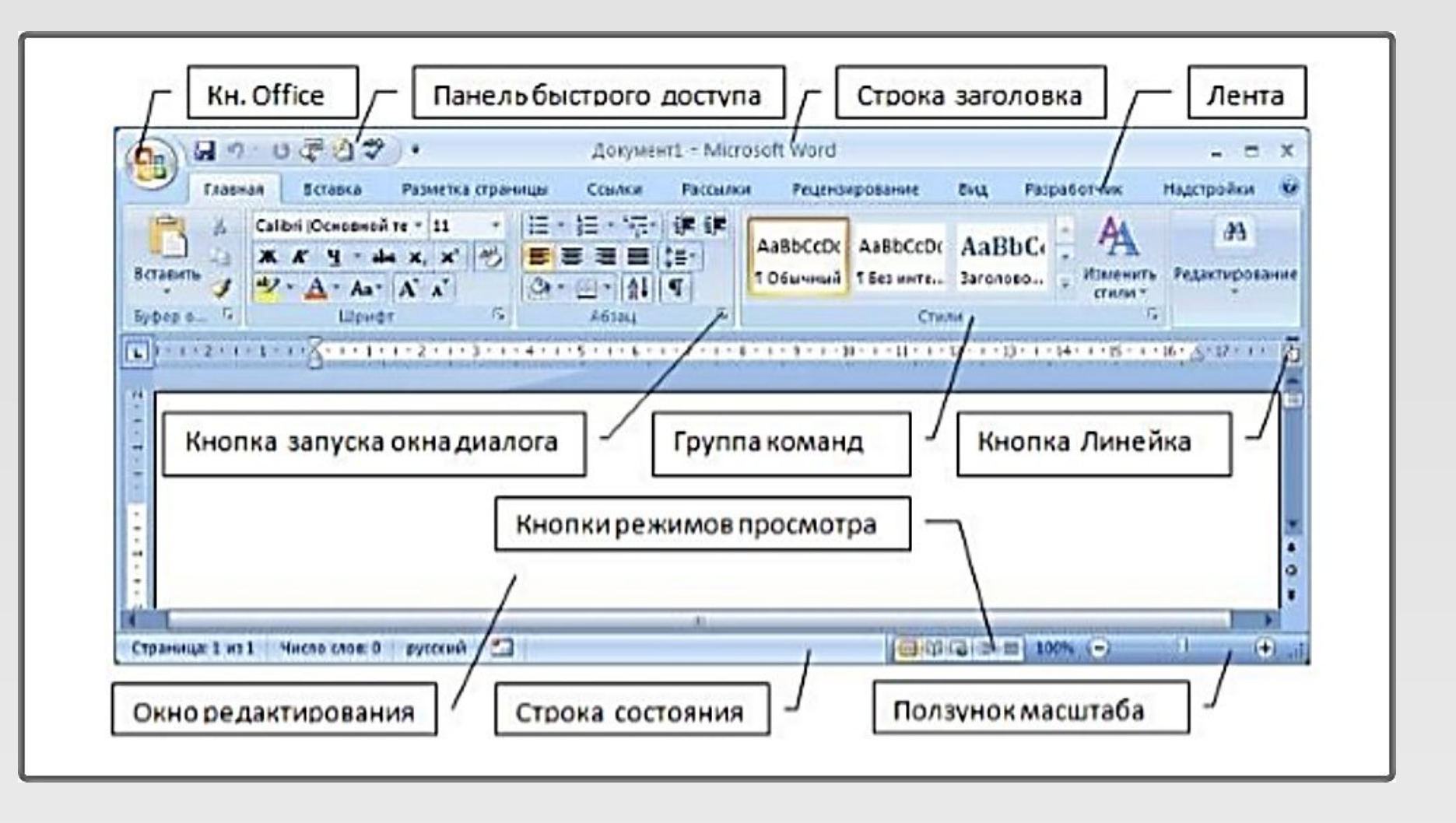

**Федеральное государственное бюджетное образовательное учреждение высшего образования**

## **«ИРКУТСКИЙ НАЦИОНАЛЬНЫЙ ИССЛЕДОВАТЕЛЬСКИЙ ТЕХНИЧЕСКИЙ УНИВЕРСИТЕТ»**

**«ИНФОРМАЦИОННЫЕ ТЕХНОЛОГИИ»**

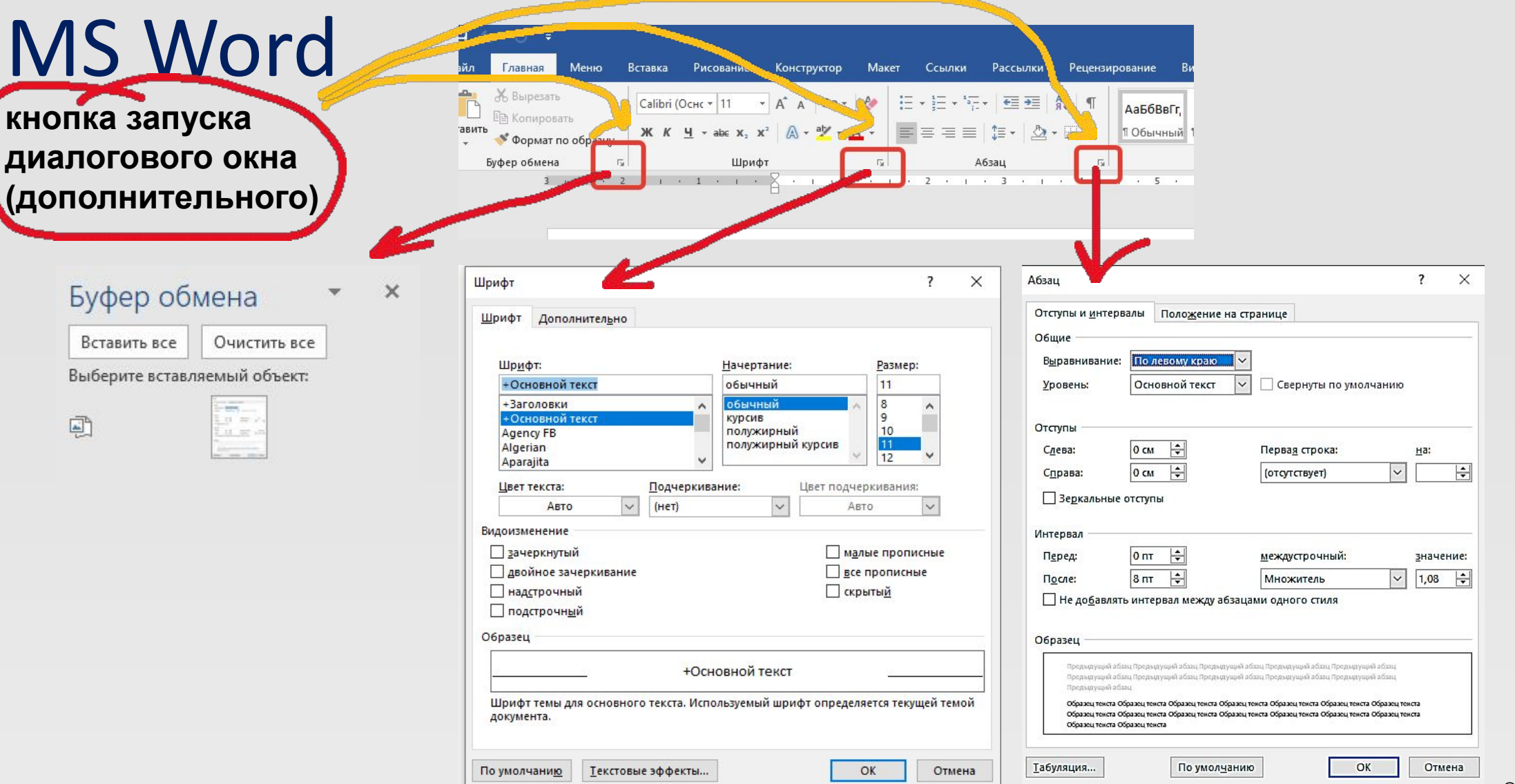

**Федеральное государственное бюджетное образовательное учреждение высшего образования**

## **«ИРКУТСКИЙ НАЦИОНАЛЬНЫЙ ИССЛЕДОВАТЕЛЬСКИЙ ТЕХНИЧЕСКИЙ УНИВЕРСИТЕТ»**

**«ИНФОРМАЦИОННЫЕ ТЕХНОЛОГИИ»**

## MS Word

Варианты *Типа файла*  при *Сохранении*  документа

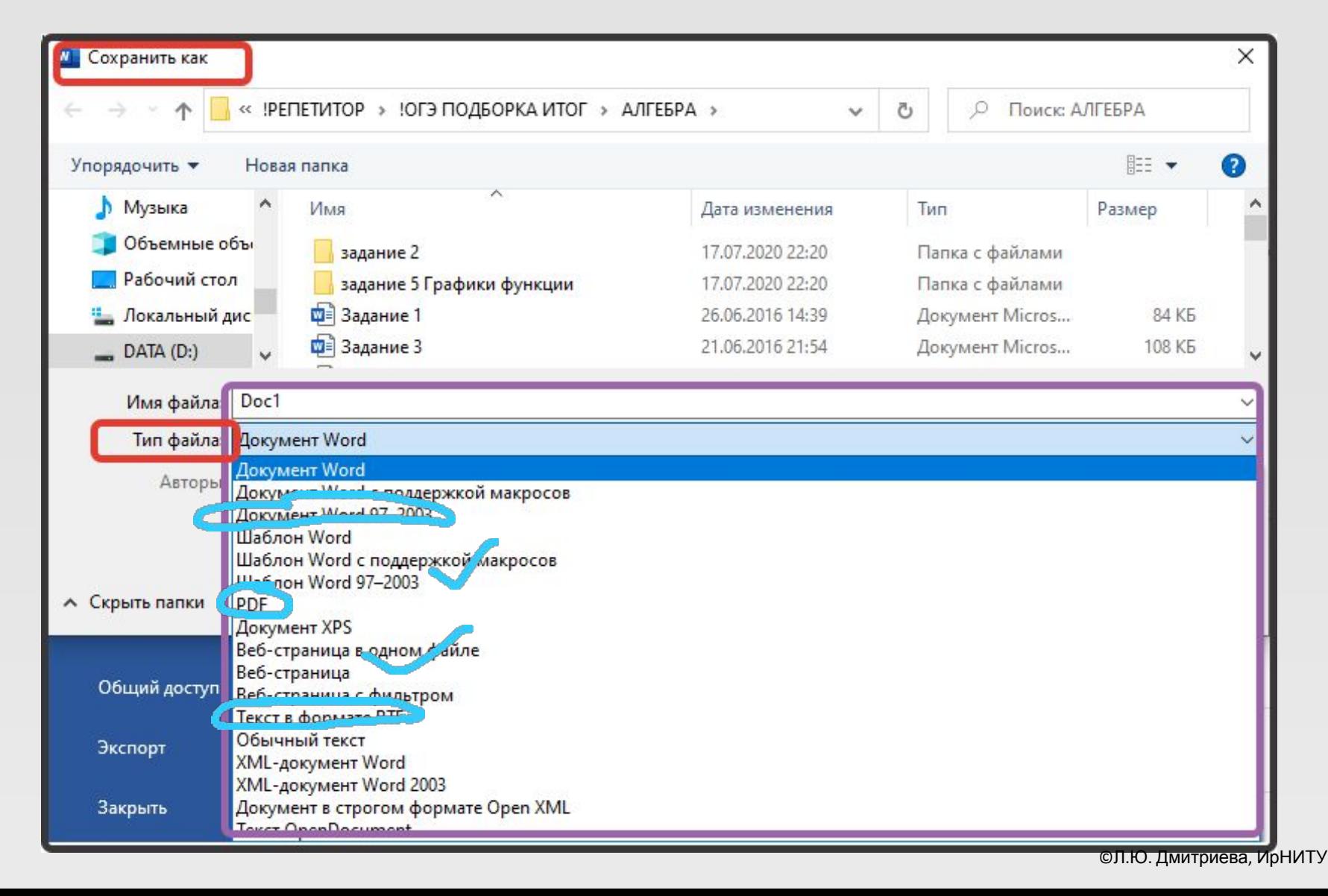

Термин **форматирование** используется тогда, когда идет речь об изменении внешнего вида документа. Подчеркивание слова, выделение абзаца курсивом, оформление списка, создание таблицы, изменение поля страницы – все эти операции относятся к форматированию.

К форматированию документа относятся следующие **операции:**  1.Изменение символов – использование различных шрифтов, его размеров и изображения (подчеркивание, курсив, полужирный). 2.Форматирование абзацев и междустрочных интервалов. 3.Изменение полей страниц. 4.Использование и установка «Красной строки» (Отступ) 5.Создание нумеруемых и маркированных списков. 6.Вставка номеров страниц, верхних и нижних колонтитулов. 7.Размещение текста колонками. 8.Использование Авто форматирования. 9.Размещение данных в таблице, картинок и др.

## MS Word

**Понятие форматирования**

## MS Word

## **Образец отформатированного текста**

## «Красная строка» (Отступ)

### Нумерация страниц

пования к этому. Для гестано достаточно уже одного того, что мы встречаемся. Невзирая на это, наши встречи продолжаются. Теперь у меня снова есть собственная комната, пусть очень скудно обставленная. Во всяком случае, я и Кетле можем быть здесь один. У родителей слишком тесно, чтобы находиться там долгое время. И теперь друзья приходят ко мне, Густав, Зепи и Лоре, Фиф, Карле, Оск и Оттль, - все это товарищи, никаких альбертов. Люди, на которых могу опереться. И они могут иногда смалодушинчать, но, как ты видишь, в большом они не будут колебаться инкогда.

Последние два года и живу очень скромно /м не менее одиннадцать марок педельного пособия не хватает для самого необходимого Я должна искать работу. Поиски компаты были унизительны, поиски работы - настоящий крестный путь. Куда бы ни пришла, всюду одно и то же. Работу? Разумеется. Замужем? Где муж? В Дахау? Ах так, в концептрационном лагере? Да, тогда конечно... Но столь вежливое обхождение - большая редкость Иногда и рада, что тебе не приходится принимать в этом участие. Мне все омерантельно, когда вечером после этих бесплодных поисков, смертельно усталая, добираюсь до дома. Кетле голодна. Она не сводит больших тлаз с хозяйственной сумки. Что сегодня на ужин? Масла опять нет. Ничего, храбро говорит Кетле. Как она бледна. Как бледна и как вытянулась за это время, платьице ей уже коротко. Требует ремонта обувь. Пришел счетза свет. Радио за стеной грохочет и лает. Я не рушиваются на мое болезненное сознание мать. Ложусь поздно. Кетле улыбается во спе. Завтра снова на поиски работы.

## Единый:

хочу его слушать, но как удары молота об- • ТИП И РАЗМЕР ШРИФТА елова фюрера: работа облагораживает жен-•МеЖДУ СТРОЧЕЧНЫЙ интервал

На следующее утро у меня обыск. Господа уводят меня в полицию. Плачущей наварыд Кетле я даю ключ от комнаты и отсылаю ее к бабушке. Если к полудню не вернусь, значит, я отправилась вслед за отцом.

В полиции мне предълвляют обвинение в том, что я даю приют недегальным партийным активистам. Говорю, что ко мне приходят люди, очень хорошо известные полиции, поскольку они, как и я, находятся под ее надзором. Так как знаю о существовании провокаторов и, более того, шпионов, в свою очередь наблюдающих за ними, я, разумеется, крайне осторожна.

В конце концов допрашивающий меня чиновник гестапо господин Тумм раскрывает карты. Им нужен находящийся на нелегальном положении партийный активист, который разыскивается уже давно. Известно о нем лишь то, что он очень энергичен, осторожен, часто меняет место своего пребывания, поэтому сведения о нем крайне скудны. С чистой совестью могу сказать, что его не знаю - действительно я не знаю его. Полиция предполагает, что, выпужденный часто менять жилье, он однажды будет искать убежнице у меня.

## Выравнивание текста - «по ширине»

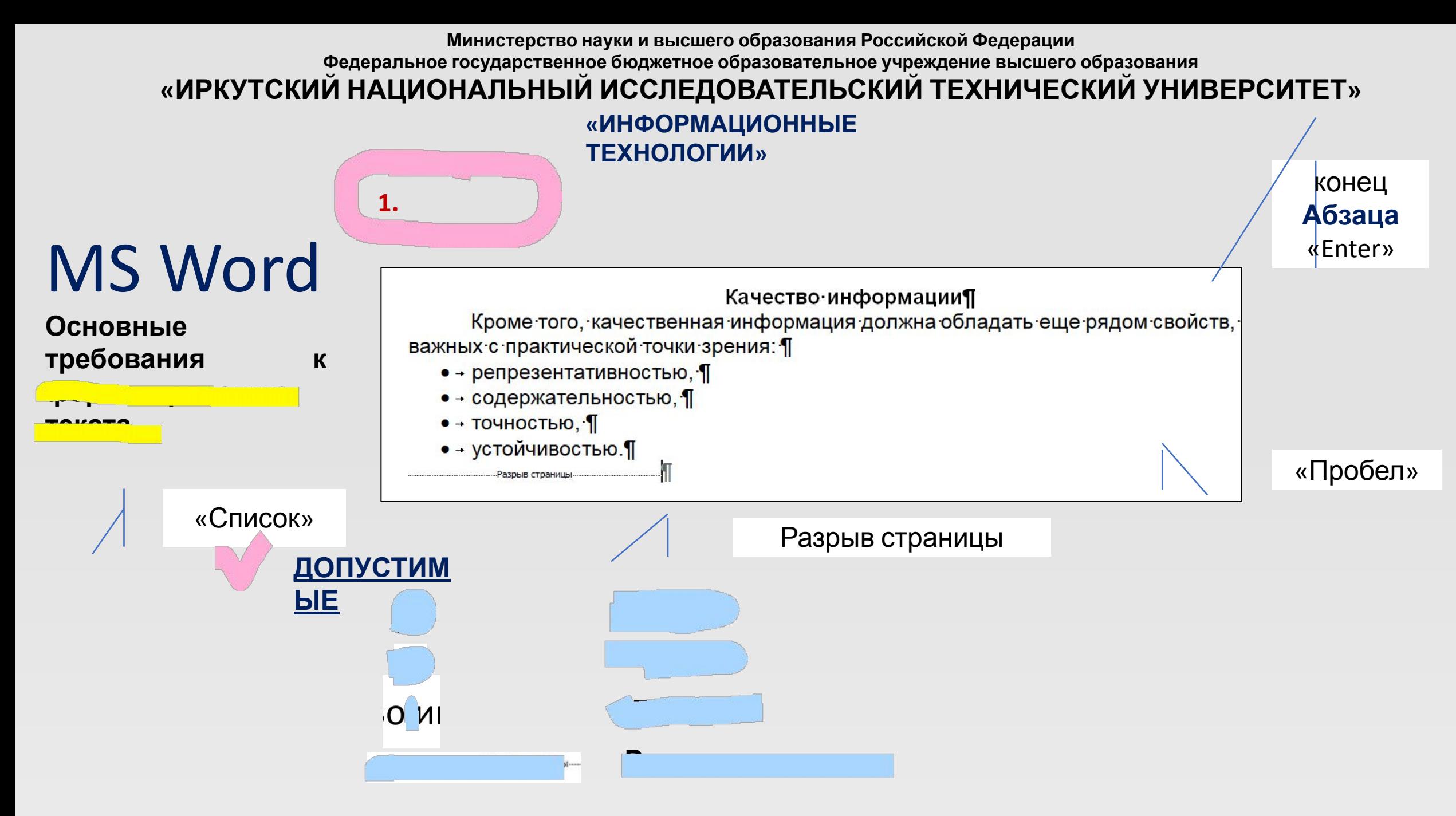

#### **1.**  Качество информации¶ **С***имволы:* MS Word Возможность и эффективность использования информации обусловливаются ∙такими основными ее потребительскими°локазателями качества как + репрезентативность, содержательность, достаточность, доступность, **Основные**  актуальность, своевременность, точность, достоверность, устойчивость. **требования к форматированию текста Репрезентативно ть информации связана с правильностью ее отбора и** формирования в цел ях адекв атного отражения свойств объекта. Важнейшее значение здесь имеют: **Не ДОПУСТИМЫЕ** P Найти АаБбВеГг АаБбВеГг ААББВВГГ, ААББВВГГ, АаБбВеГг АаБбВвГг, **БбВеГг** ab Заменить Строгий Цитата 2 Выделенн... Слабая сс... Сильная... Сильное... Выделить Редактирование Найти и заменить  $\overline{\phantom{a}}$  $\times$

 $b^{\circ}$ <sub>MHO</sub>

1я упр

нения

моме

Найти:

Найти Заменить Перейти

**реть** инс

∣ях∙аде

©Л.Ю. Дмитриева, ИрНИТУ

 $\backsim$ 

**2. ТИП и РАЗМЕР шрифта ЕДИНЫЙ во всем документе (по**

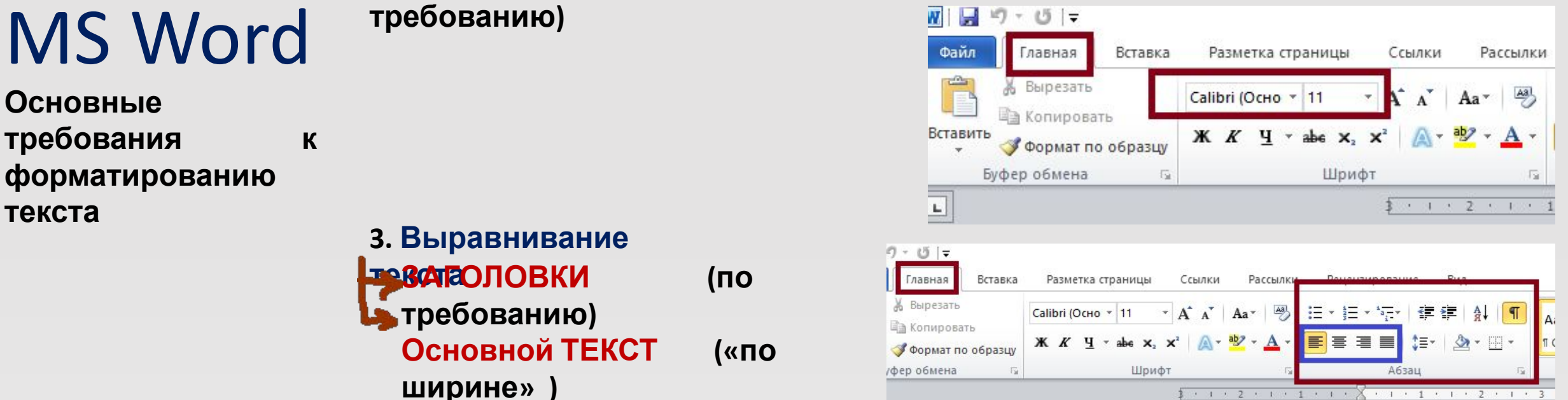

**4. ПОЛЯ документа (по требованию)**

 $-1$  1  $-1$   $-1$   $-1$   $-1$   $-2$   $-1$   $-1$   $-1$ 

0 3 3 2 3 1 0 1 3 4 5

**Федеральное государственное бюджетное образовательное учреждение высшего образования**

## **«ИРКУТСКИЙ НАЦИОНАЛЬНЫЙ ИССЛЕДОВАТЕЛЬСКИЙ ТЕХНИЧЕСКИЙ УНИВЕРСИТЕТ»**

**«ИНФОРМАЦИОННЫЕ**

**ТЕХНОЛОГИИ»**

**5. Интервалы в документе (по**

**требование а**ковый

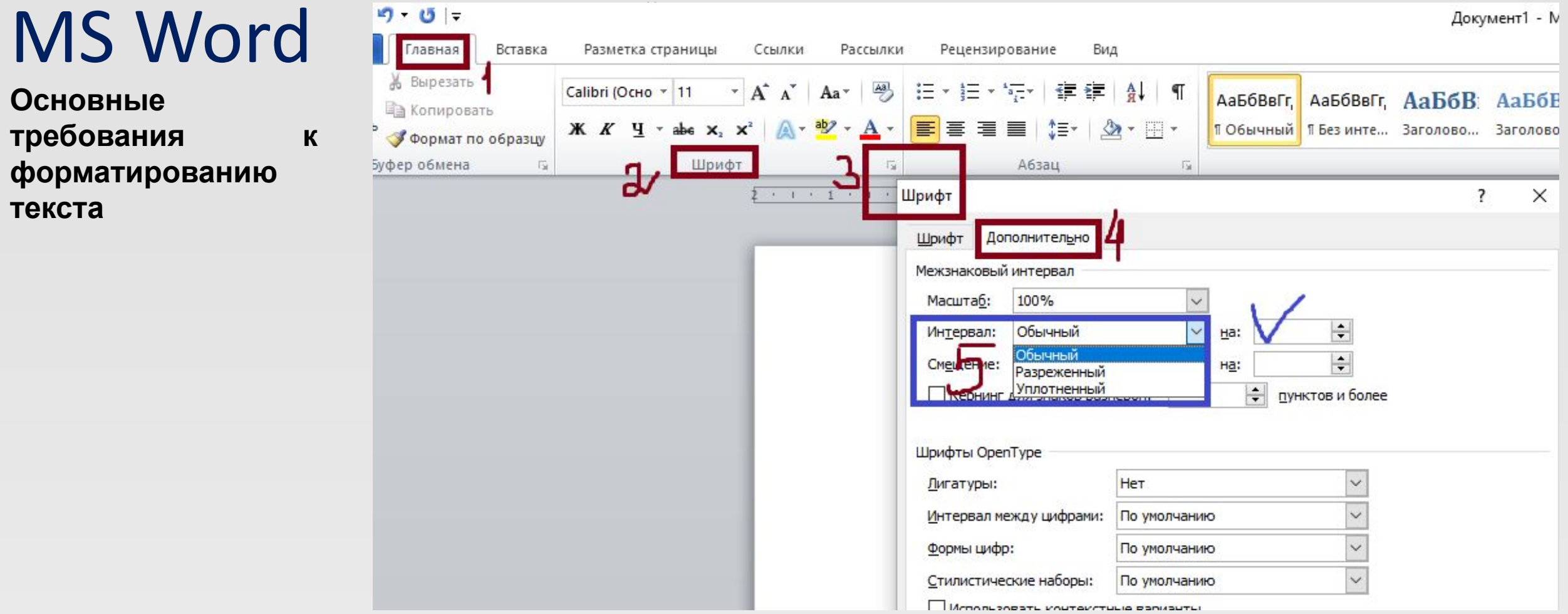

**Федеральное государственное бюджетное образовательное учреждение высшего образования**

## **«ИРКУТСКИЙ НАЦИОНАЛЬНЫЙ ИССЛЕДОВАТЕЛЬСКИЙ ТЕХНИЧЕСКИЙ УНИВЕРСИТЕТ»**

**«ИНФОРМАЦИОННЫЕ**

- **ТЕХНОЛОГИИ»**
- **5. Интервалы в документе (по**

**требованию 5.2. )**

## **Междустрочный**

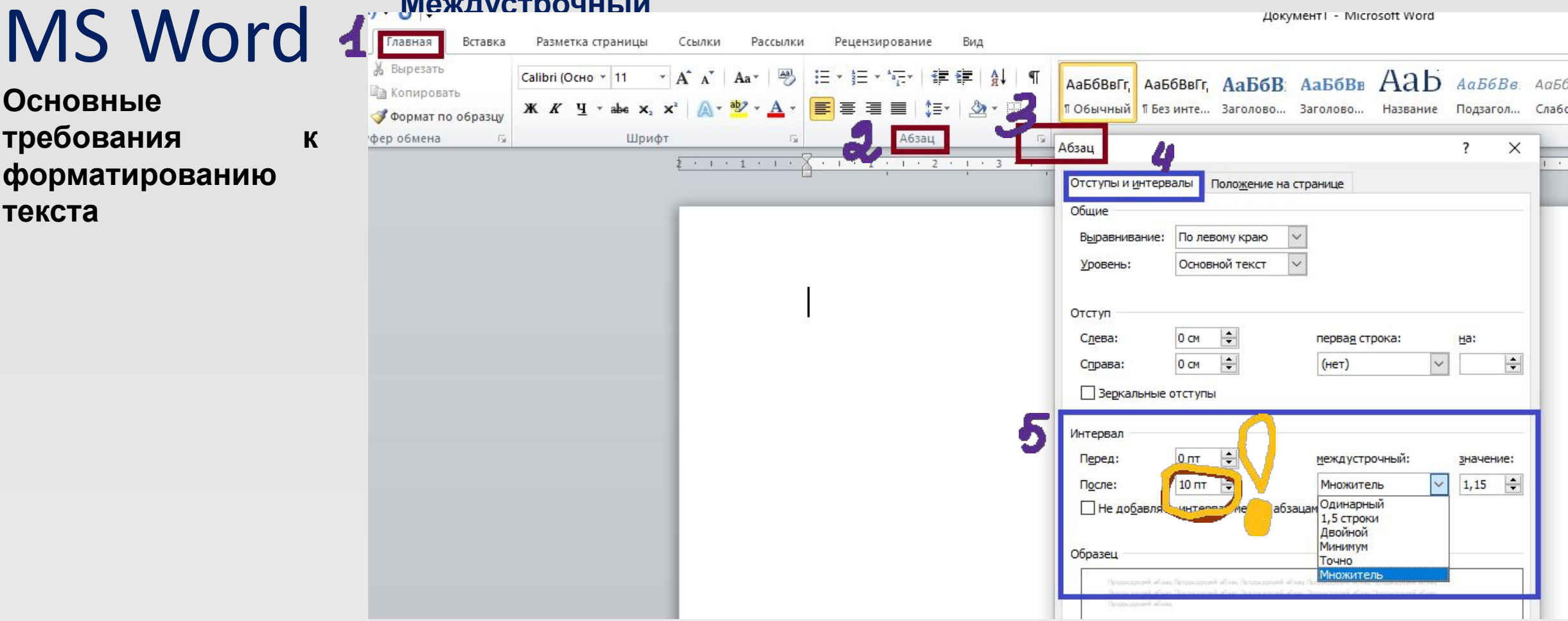

## **6. Разрыв страницы устанавливается в НАЧАЛЕ нового раздела**

# MS Word

## **Основные требования к форматированию текста**

#### **ВВЕДЕНИЕ¶**

Возможность и эффективность использования информации обусловливаются такими основными ее потребительскими показателями качества, как + репрезентативность, содержательность, достаточность, доступность, ·актуальность, своевременность, точность, достоверность, устойчивость.

Репрезентативность информации связана с правильностью ее отбора и формирования в целях адекватного отражения свойств объекта. Важнейшее значение здесь имеют:¶

- •- правильность концепции, на базе которой сформулировано исходное понятие: П
- •- обоснованность отбора существенных признаков и связей отображаемого явления.
- •- Нарушение репрезентативности информации приводит нередко ксущественным ее погрешностям. П
- •- Содержательность миформации отражает семантическую емкость, равную отношению количества семантической информации в сообщении к объему обрабатываемых данных, т.е. C=Ic/Vd 1

С увеличением содержательности информации растет семантическая пропускная способность информационной системы, так как для получения одних и тех же сведений требуется преобразовать меньший объем данных.

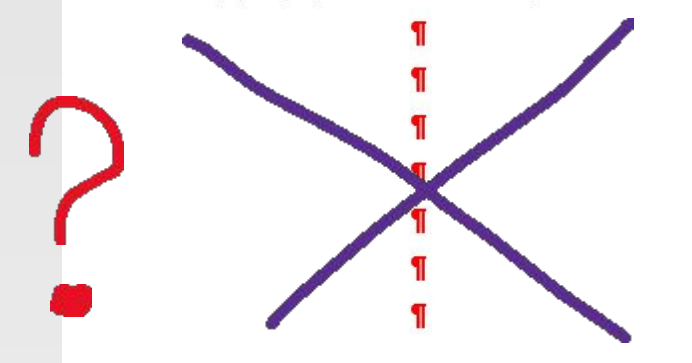

#### ГЛАВА1¶

Наряду с коэффициентом содержательности С, отражающим семантический аспект, можно использовать и коэффициент информативности. характеризующийся отношением количества синтаксической информации (по-Шеннону) к объему данных У=ИДЯ

- Достаточность (полнота) информации означает, что она содержитминимальный, но постаточный для принятия правильного решения состав-(набор показателей). Понятие полноты информации связано с еесмысловым содержанием (семантикой) и прагматикой. Как неполная, т.е. недостаточная для принята правильного решения, так и избыточная информация снижает эффективность принимаемых пользователем решений.
- •- Доступность мнформации восприятию пользователя обеспечивается выполнением соответствующих процедур ее получения и преобразования. Например, в информационной системе информация преобразовывается к доступной и удобной для восприятия пользователя форме. Этодостигается, в частности, и путем согласования ее семантической формы с тезаурусом пользователя.¶
- Актуальность информации определяется степенью сохранения ценности информации для управления в момент ее использования и зависит от динамики изменения ее характеристик и от интервала времени, прошедшего с момента возникновения данной информации.
- •- Своевременность°информации означает ее поступление не позжезаранее назначенного момента времени : согласованного с временем решения поставленной задачи.
- •- Точность информации определяется степенью близости получаемой информации к реальному состоянию объекта, процесса, явления и т.п. Дляинформации, отображаемой цифровым кодом, известны четыре классификационных понятия точности: [
- •- формальная точность, измеряемая значением единицы младшего разряда числа;¶
- •- реальная точность, определяемая значением единицы последнего разряда числа, верность которого гарантируется;¶
- •- максимальная точность, которую можно получить в конкретных условиях функционирования системы: П
- •- необходимая точность, определяемая функциональным назначением показателя.¶

Достоверностьинформации определяется ее свойством отражать реальносуществующие объекты с необходимой точностью. Измеряется достоверность информации доверительной вероятностью необходимой точности, т.е.

### **6. Разрыв страницы устанавливается в НАЧАЛЕ нового**

#### **раздела**

MS Word

**требования к** 

**форматированию** 

**Основные** 

**текста**

### **ВВЕДЕНИЕ**

Возможность и эффективность использования информации обусловливаются -такими-основными-ее-потребительскими<sup>2</sup>показателями качества.как-+/ репрезентативность, содержательность, достаточность, доступность, " актуальность, своевременность, точность, достоверность, устойчивость.

Репрезентативность информации связана с правильностью ее отбора и формирования в целях адекватного отражения свойств объекта. Важнейшее значение здесь имеют:¶

 $\Omega$ 

- •- правильность концепции, на базе которой сформулировано исходное понятие:¶
- •- обоснованность отбора существенных признаков и связей отображаемого явления.
- •- Нарушение репрезентативности информации приводит нередко ксущественным ее погрешностям.
- •- Содержательностьмиформации отражает семантическую емкость, равную отношению количества семантической информации в сообщении к объему обрабатываемых данных, т.е. C=IC/Vd 1

С-увеличением-содержательности информации растет семантическая пропускная способность информационной системы, так как для получения одних и тех жесведений требуется преобразовать меньший объем данных.

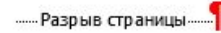

### **ГЛАВА11**

Наряду с коэффициентом содержательности С, отражающим семантический вспект, можно использовать и коэффициент информативности, характеризующийся отношением количества синтаксической информации (по-Шеннону) к объему данных У=/<u>УД</u>¶

- •- Достаточность (полнота) информации означает, что она содержитминимальный, но достаточный для принятия правильного решения сост (набор показателей). Понятие полноты информации связано с еесмысловым содержанием (семантикой) и прагматикой. Как неполная, т.е. недостаточная для принята правильного решения, так и избыточная информация снижает эффективность принимаемых пользователемрешений.¶
- •- Доступность°информации восприятию пользователя обеспечивается выполнением соответствующих процедур ее получения и преобразован Например, в информационной системе информация преобразовывается доступной и удобной для восприятия пользователя форме. Этодостигается, в частности, и путем согласования ее семантической форм тезаурусом пользователя.¶
- •- Актуальность°информации определяется степенью сохранения ценни информации для управления в момент ее использования и зависит от динамики изменения ее характеристик и от интервала времени, прошедшего с момента возникновения данной информации. Т
- •- Своевременность информации означает ее поступление не позжезаранее назначенного момента времени, согласованного с временем решения поставленной задачи.
- •- Точность информации определяется степенью близости получаемой информации к реальному состоянию объекта, процесса, явления и т.п. / информации, отображаемой цифровым кодом, известны четыреклассификационных понятия точности:¶
- •- формальная точность, измеряемая значением единицы младшего разря числа;¶
- •- реальная точность, определяемая значением единицы последнего разр числа, верность которого гарантируется;
- •- максимальная точность, которую можно получить в конкретных условия функционирования системы;¶
- •- необходимая точность, определяемая функциональным назначением показателя.¶

## MS Word

## **Форматирование текста КОЛОНКИ**

#### Сетка и математика

Разница менду сепей, какой мы ее знаем сойкас, и мотодом манатирования прошлого вога заключается в большей гибности и математической точности. Процесс начивается с определения формата и занаичневается базовой сепкой, для которой линии разбиваются на мелюма одиницы иногда размером до 2-х пунктов. Исмпьютер позволяет добиться наисимальной точности, поэтому современные селек разбивают страницу на молоно составные части, которые затем можно конебинеровать самыми размыми способами, но жертвуя цалостностью дизайна. Например, мелкие колонки объединяют в крупные, несколько

базовых линий объединяют в поля и т.д. Сетка Карла Герстнера, разработаниая им в 1962 rogy gen segssana Capital, vacro приводится в пример как слижая к боковираются оказа а уговоровой изобратательности. Наименьшая единица сетки Герстнора, или, как он ее насывал, матрица, равна 10 пунктам, что есть размер тенстового шрифта от одной базовой линии до другой. Главная область для такста и изображения - квадрат, сверху оставлено

пространство для заголовка и нолонтитула. «Изкомниц» жо заключается в разбивко наадрата на 58 раеных по размеру едникц. причам в разных направлениях. Если всемакехлонные пробелы равны двум GUINNIUSE, TO ANTHO COLORATOR DRAW-TEXASчатырак, ляти и шестиколоночная структура.

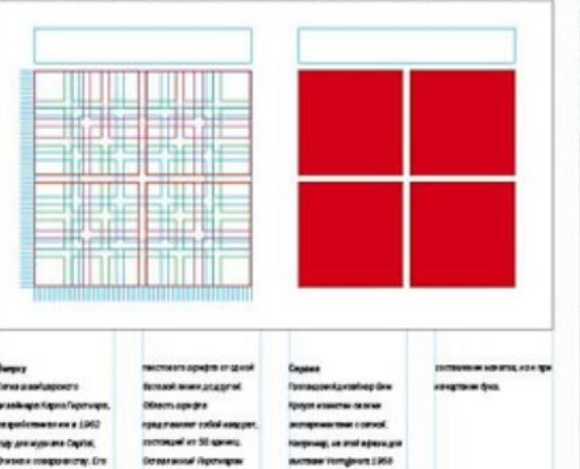

in de Quinter dans y augustof

Demogram againstables in

este belacial prefector a la filal qui setta

**IFS IN All women to be and** 

NUMBER 0104912.5.4.5

**AN CASSAN CROSS CAR** 

Сения. Крееговшая решения для графическо дизабления

#### Сетка перестает *Dыmь невидимой*

Q

Вообще-то сепка видна только в процессе ворстки макета, но некоторые дизайнеры рошили доказать, что этот «маханизмграфичнокого дизайна не только утилитарон, но еще и красна, для чаго и сделали октиу видимой. Перестав быть невиденной, сетка превратилась в очередное доказательство надажности дизайна, а её точность и чистота формы приобрали мистичаскоей оттенок. Голгандский дизайнор Вим Кроузл стал пионером систематического дизайна, включно разробатывая это направление в Голландин в 1950-60 х гг. Для афиш и капалогов выставки Vermgavers в музее Stodelijk Museum в Анстердаме в 1968 году он использовал видимую сетих, которая, кроме всего прочего, применялась и как способ начирлания букв. В 1990 году во влиятельном журнало Остало дизайнеры Вло под каждым разворетом помастили сетку с

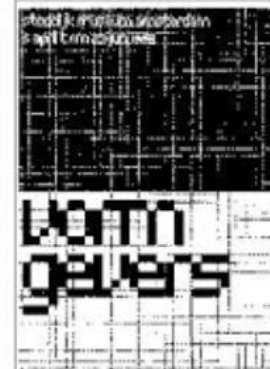

©Л.Ю. Дмитриева, ИрНИТУ

Таблицы в документах Word используют для **представления данных**.

# MS Word

**Форматирование текста Таблицы**

В таблицах можно производить вычисления, таблицы можно применять для создания бланков документов.

Табличные данные можно использовать для создания диаграмм. Ячейки таблицы могут содержать текст, графические объекты, вложенные таблицы

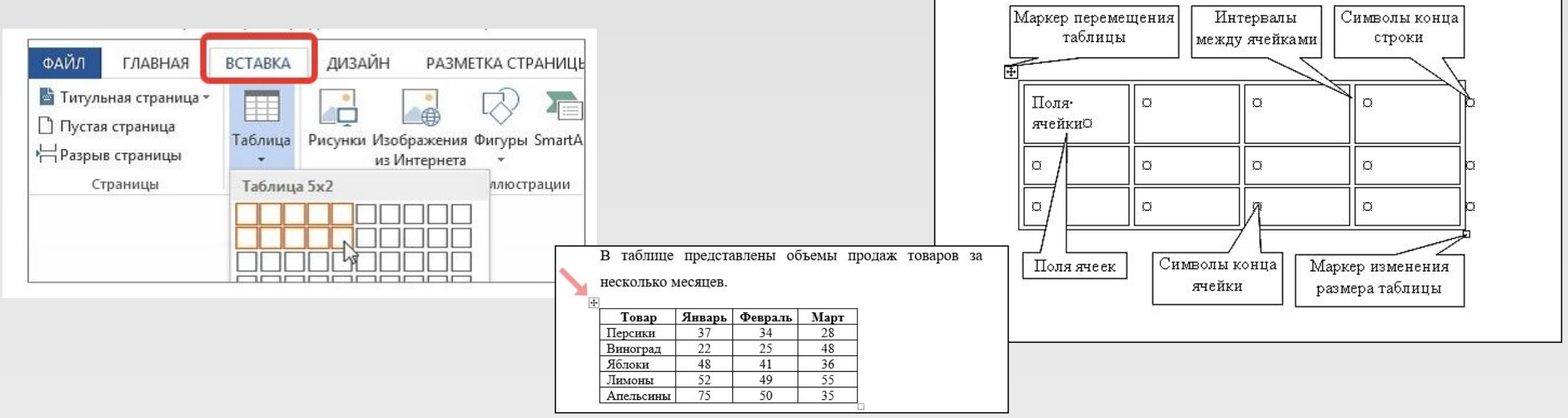

**Федеральное государственное бюджетное образовательное учреждение высшего образования**

## **«ИРКУТСКИЙ НАЦИОНАЛЬНЫЙ ИССЛЕДОВАТЕЛЬСКИЙ ТЕХНИЧЕСКИЙ УНИВЕРСИТЕТ»**

**«ИНФОРМАЦИОННЫЕ**

**ТЕХНОЛОГИИ» КОЛОНТИТУЛ** – это некая информация, которая повторяется по всему

документу или части документа

## MS Word

**Форматирование текста КОЛОНТИТУЛЫ**

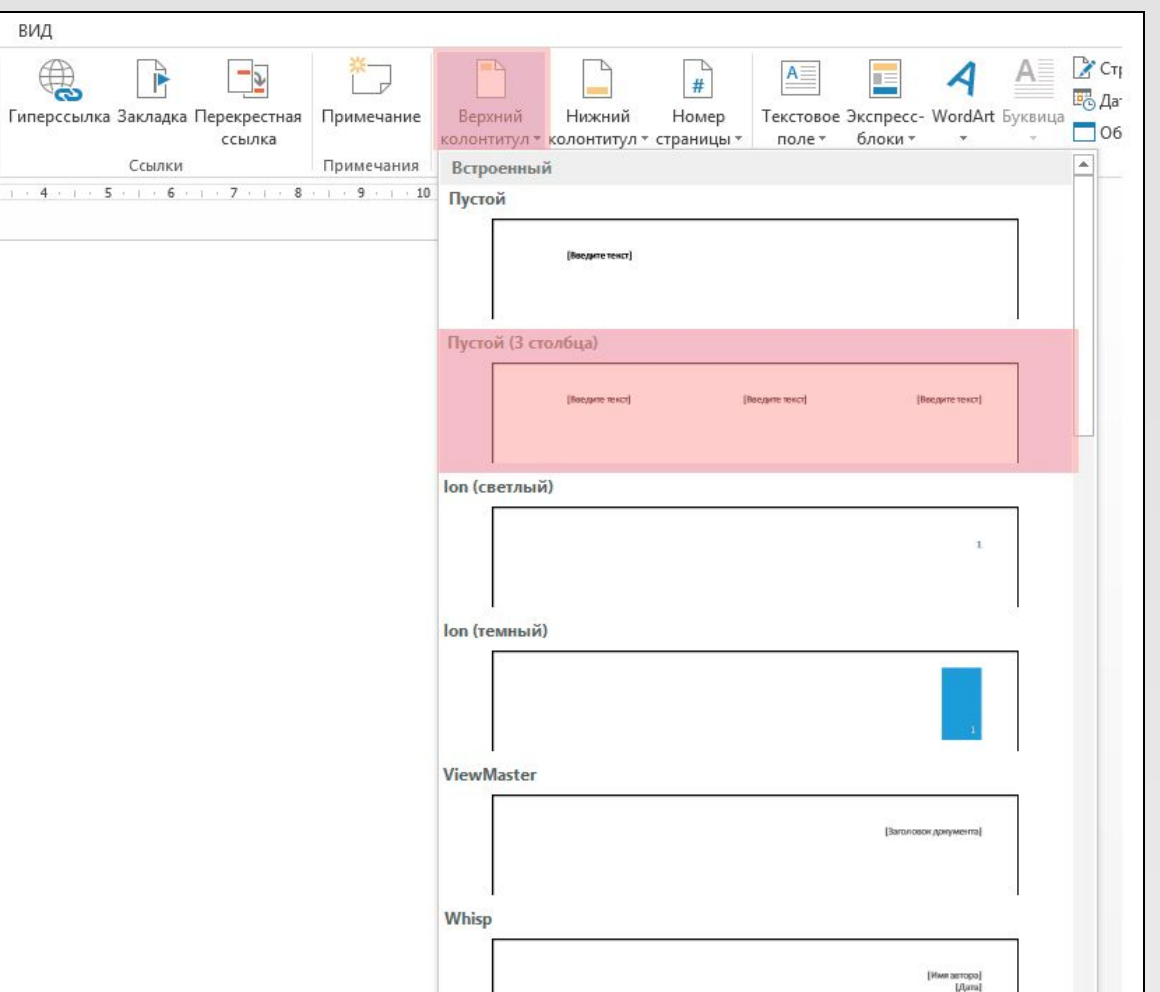

**ТЕХНОЛОГИИ»**

*Виды колонтитулов*

**MS Word** 

**Форматирование** 

**КОЛОНТИТУЛЫ**

**текста**

- **•Постоянный («мёртвый»)**, одинаковым на всех страницах издания, или **переменным**, содержащим информацию о текущей главе, слове в словаре и т. д. Постоянный колонтитул имеет смысл применять в том случае, если есть большая вероятность утери обложки, или если предполагается, что из издания будут вырывать страницы;
- **•Рубрикационный**, содержащим название издания, произведения, главы и т. д. или **текстовый**, описывающим тему страницы в произведении, не разбитом на главы;
- **•Прерывистый**, меняющимся только при смене рубрики определённого уровня, либо **Скользящий**, меняющимся на каждой странице;

**•Одно-**, **двух-**, **трёх-**, и **многоступенчатым** — по количеству уровней заголовков. Часто в двух- и многоступенчатых колонтитулах колонтитулы чётных и нечётных страниц отображают заголовки разных уровней. Например, на левой странице может указываться название произведения, а на правой — название текущей главы.

**Примечания** позволяют предоставлять обратную связь в документе без изменения текста.

Вы можете поместить курсор в текст или выбрать объект (изображение, таблицу и т.д.) и **вставить примечание** об этой части документа.

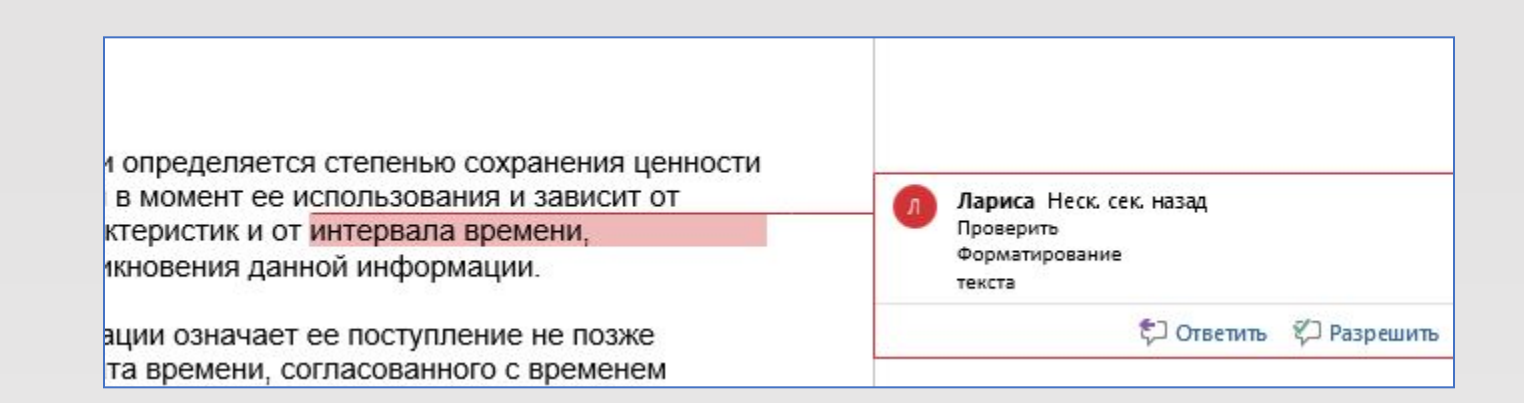

## MS Word

**Форматирование текста Примечания**

## MS Word

**Горячие клавиши**

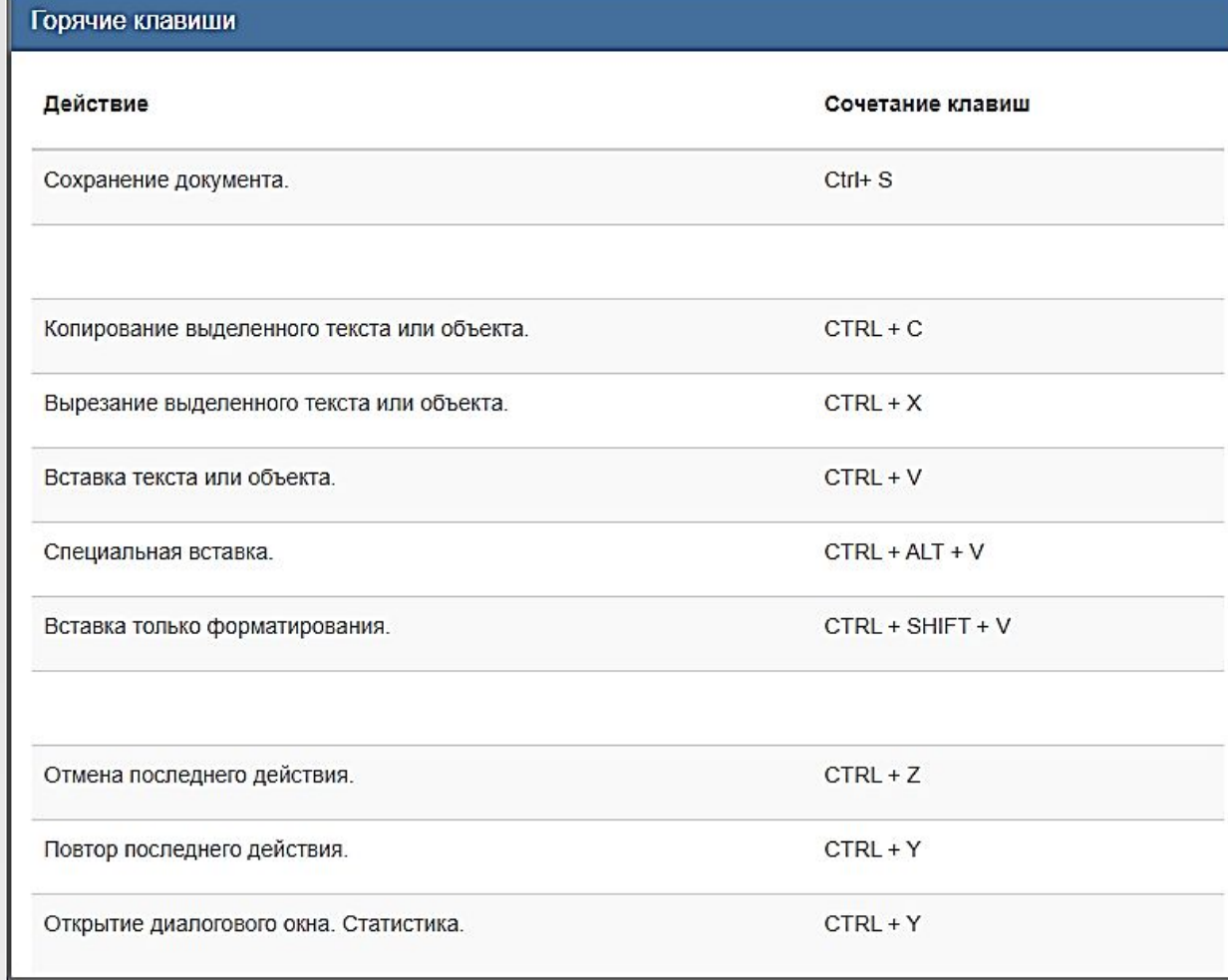

## MS Word

### **Горячие клавиши**

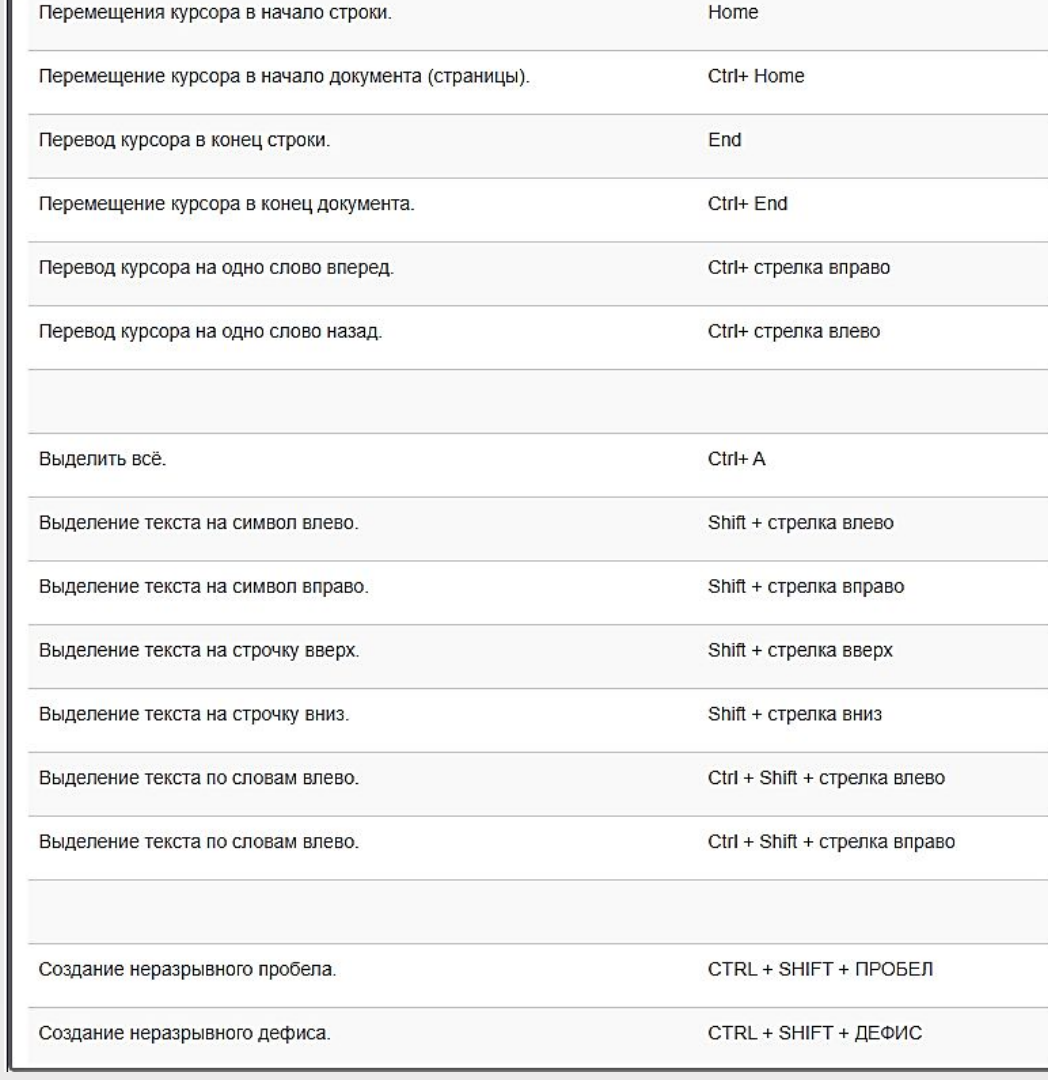

©Л.Ю. Дмитриева, ИрНИТУ

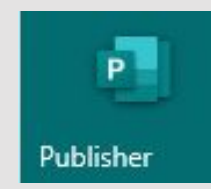

MS Publisher Представляет собой настольную издательскую систему, которая позволяет создавать профессиональные публикации и готовить их к печати.

> Программа позволяет быстро и качественно создавать пользователю визитные карточки, рекламные буклеты, пригласительные билеты, поздравительные открытки и др., применяя к данным публикациям собственный дизайн или используя готовые шаблоны.

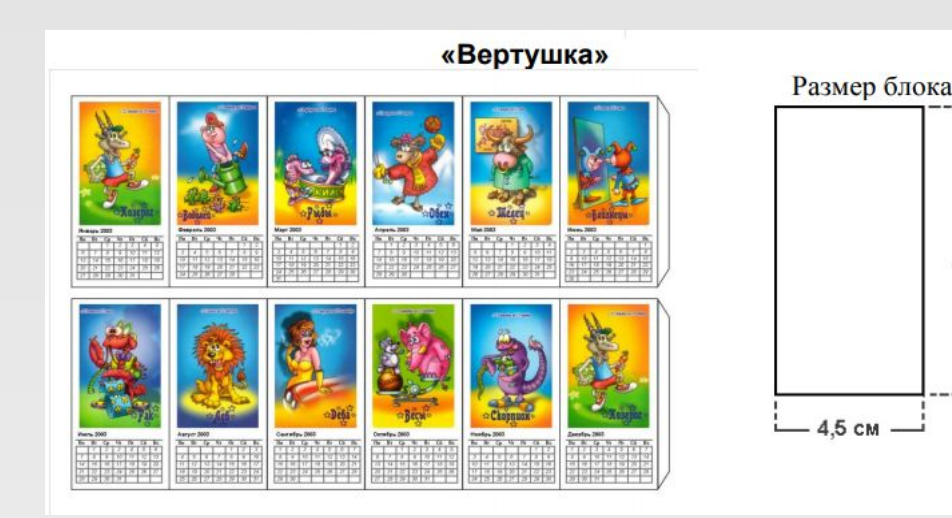

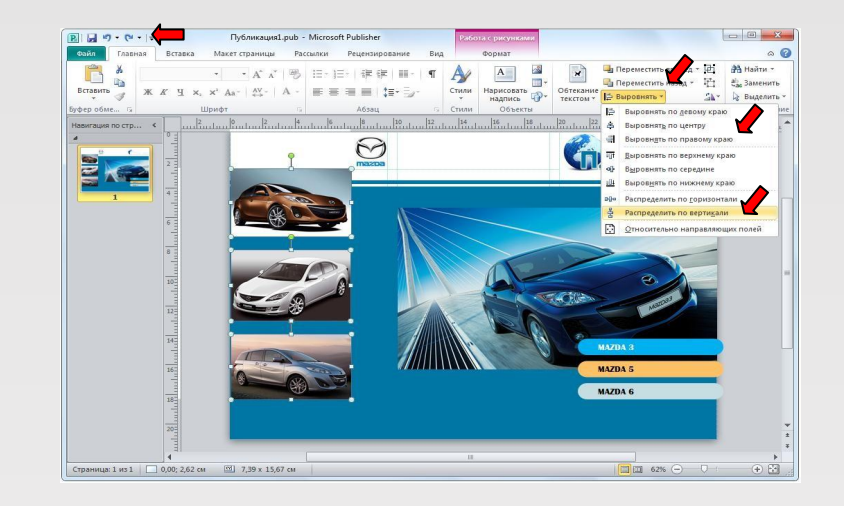